<span id="page-0-0"></span>VehProLib – Vehicle Propulsion Library - Including Turbocharged Gasoline and Diesel Engines Lars Eriksson, Professor

Vehicular Systems, Dept. of Electrical Engineering

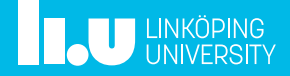

### <span id="page-1-0"></span> [Introduction](#page-1-0)

- -
- 
- 

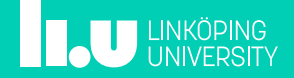

## VehProLib – Goal of the library

### VehProLib – Vehicle Propulsion Libary

- Simulate, analyze and control – Energy conversion and fuel consumption in vehicles.
- Investigate design choices.
- Details of relevance for control in the Powertrain.
- Only longitudinal motion.
- Possible to integrate it with other libraries using Modelica standard connectors.

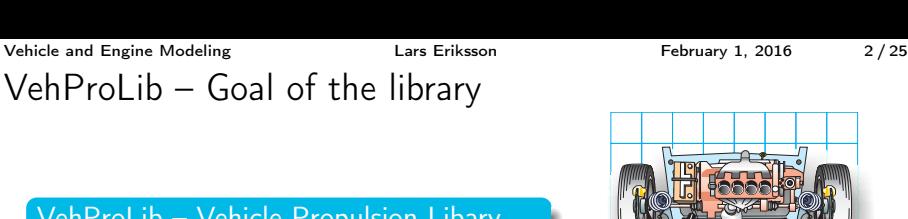

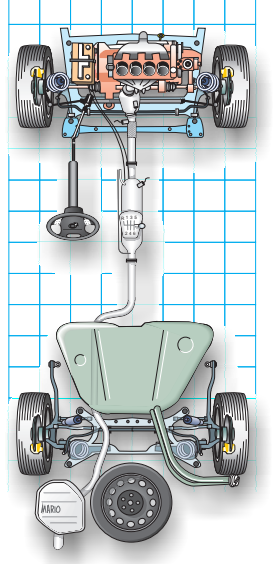

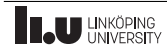

### Intended users – Guidelines for development

### Heterogeneous usergroups

- Beginners/students: Have a set of simple models available Easy to use  $=$  simple structure
- Advanced users:

Provide interface and connectors Refine the models to more advanced components Use standard components in some evaluations Easy to use

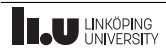

- <span id="page-4-0"></span>2 [Vehicle and Driveline Modeling](#page-4-0) **[Driver](#page-5-0) [Vehicle](#page-6-0)** 
	- **[Drivetrain](#page-7-0)**
- 
- 

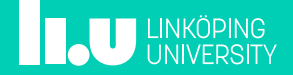

<span id="page-5-0"></span>[Vehicle and Engine Modeling](#page-0-0) The Lars Eriksson The Hebruary 1, 2016 5/25

## Driver and Driving Cycles

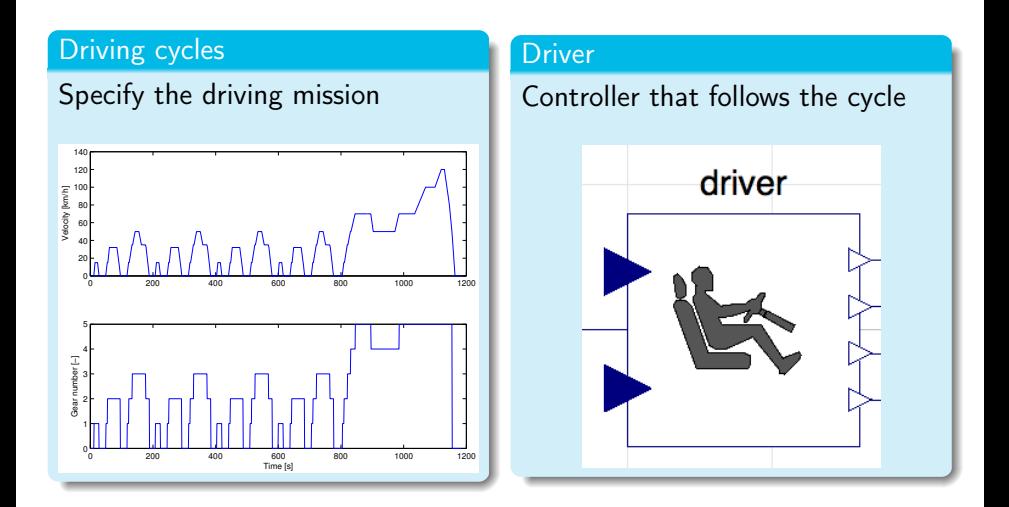

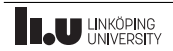

<span id="page-6-0"></span>[Vehicle and Engine Modeling](#page-0-0) The Care Clars Eriksson The Chronicle and Engine Modeling Control Clars Eriksson The February 1, 2016 6/25

Vehicle Properties

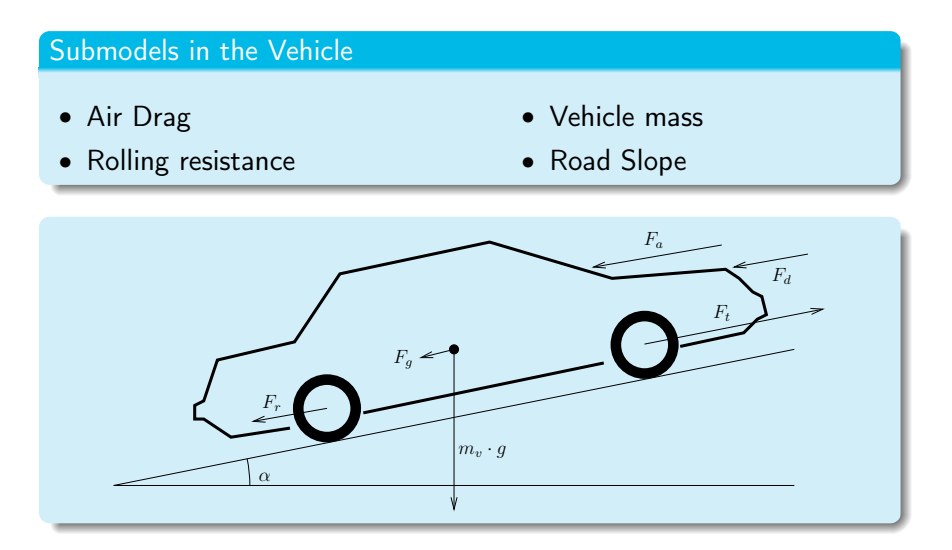

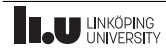

### <span id="page-7-0"></span>Drivetrain

- Couples the engine to the wheels, transferring the propulsive torque
- Includes gearboxes
	- Manual gearbox
	- Automatic gearbox

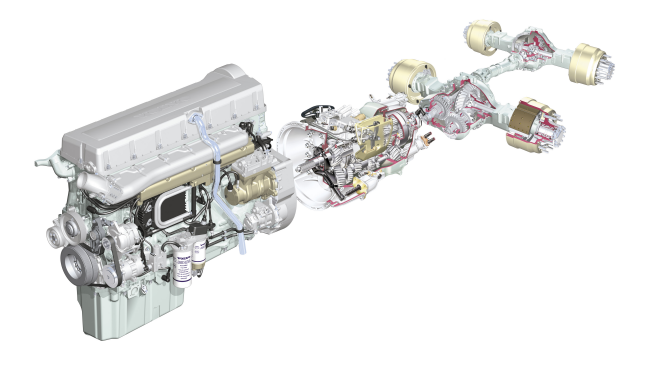

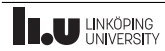

- <span id="page-8-0"></span>
- 3 [Engine Modeling](#page-8-0) [Engine Systems](#page-9-0)
- 

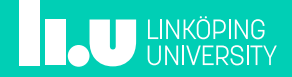

## <span id="page-9-0"></span>Engines and their layouts

### Common themes

- Controlling fluids: gas, liquids.
- Torque to drive the vehicle

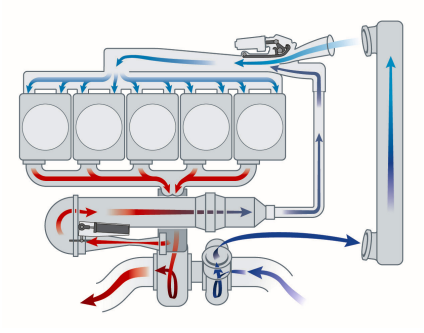

## Diesel engine Gasoline engine

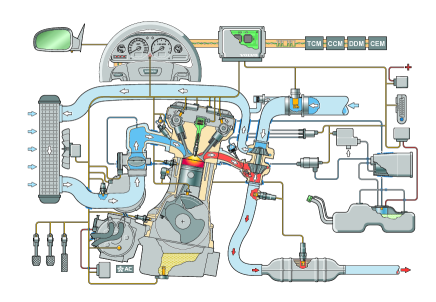

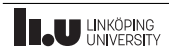

## Engines and their layouts

### Common themes

- Controlling fluids: gas, liquids.
- Torque to drive the vehicle

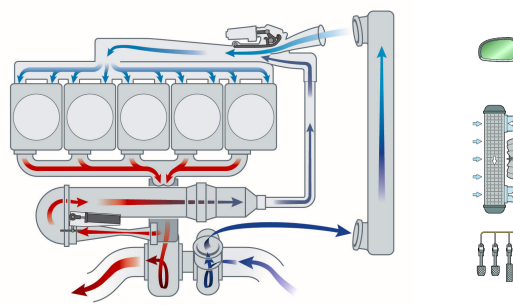

## Diesel engine Gasoline engine

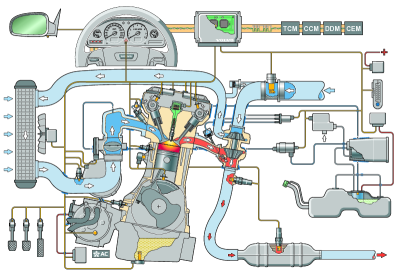

Pipes, flow devices (pumps & restrictions)

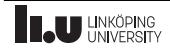

### Restrictions and pumps in series with control volumes

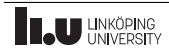

### Restrictions and pumps in series with control volumes

Restrictions

- Incompressible laminar  $\Delta p \propto \dot{m}$
- Incompressible turbulent  $\Delta p \propto \dot{m}^2$
- Compressible isentropic (Appendix C in Heywood (1988))

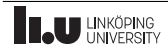

### Restrictions and pumps in series with control volumes

Restrictions

- Incompressible laminar  $\Delta p \propto \dot{m}$
- Incompressible turbulent  $\Delta p \propto \dot{m}^2$
- Compressible isentropic (Appendix C in Heywood (1988))

Control volume

- Filling and emptying
- Energy and mass balance

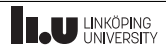

### Restrictions and pumps in series with control volumes

Restrictions

- Incompressible laminar  $\Delta p \propto \dot{m}$
- Incompressible turbulent  $\Delta p \propto \dot{m}^2$
- Compressible isentropic (Appendix C in Heywood (1988))

Control volume

- Filling and emptying
- Energy and mass balance

Sources (testing and boundary conditions)

- Ambient
- Flow source

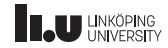

## Engine Restrictions

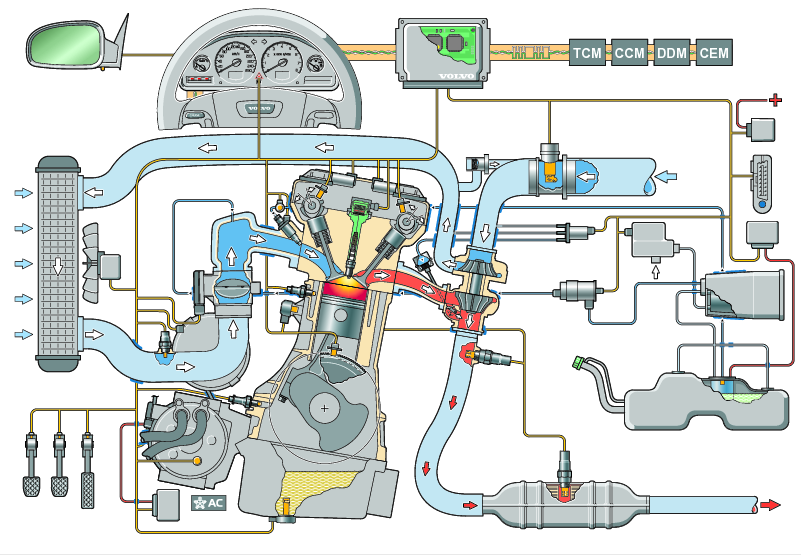

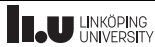

## Engine Restrictions – Fluid Flows

Incompressible and turbulent flow

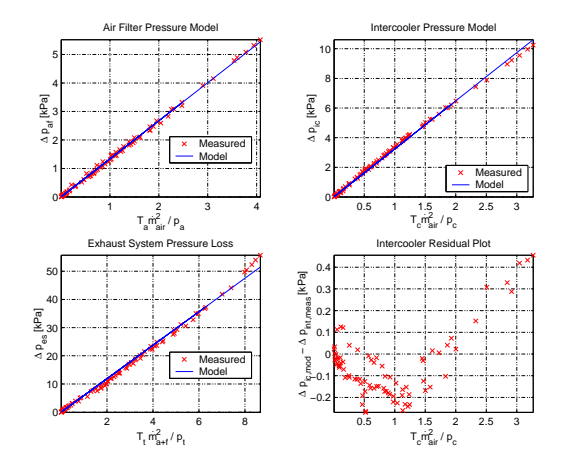

Validated on a component basis

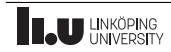

### Turbochargers

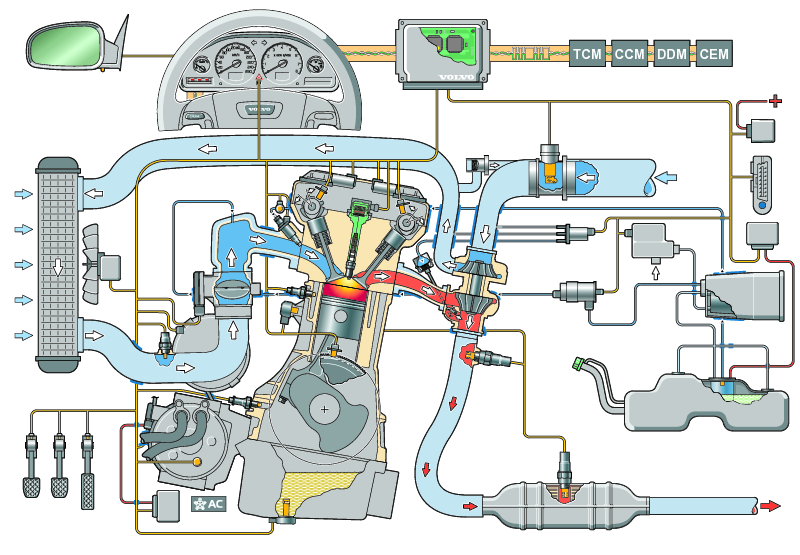

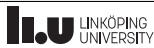

### Turbochargers Performance

Different users want to use different models, different applications, favorite models, etc

### Small gasoline engine

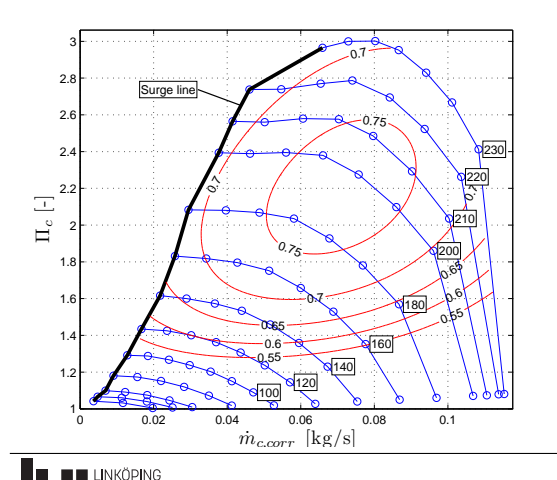

### Large Marine Diesel

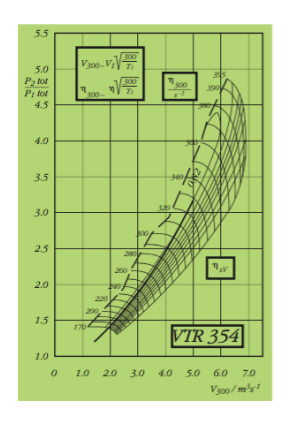

### **Turbochargers**

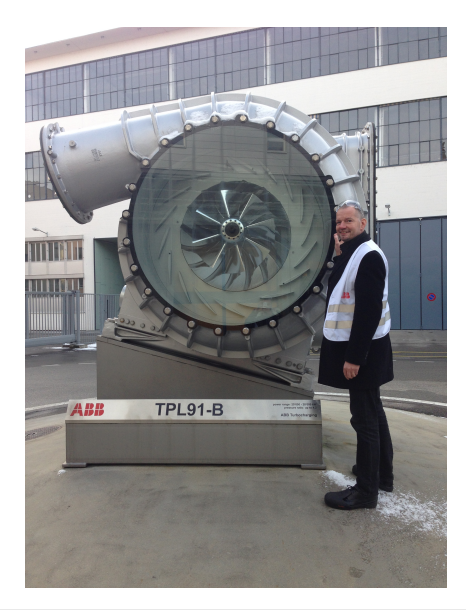

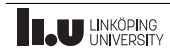

### [Vehicle and Engine Modeling](#page-0-0) The Clark Clars Eriksson The Lars Expedition of the Lars Eriksson February 1, 2016 16/25

## Turbocharger modeling

- Some equations are fitted to the application [\(1a\)](#page-20-0) & [\(1b\)](#page-20-1).
- Some equations are generic for all compressors [\(1c\)](#page-20-2) & [\(1d\)](#page-20-3).

$$
\dot{m}_{\mathsf{c}} = f_{\dot{m},c}(p_{01}, p_{02}, T_{01}, \omega_{\mathsf{c}}) \tag{1a}
$$

<span id="page-20-0"></span>
$$
\eta_{\rm c} = f_{\eta,c}(p_{01}, p_{02}, T_{01}, \omega_{\rm c}) \tag{1b}
$$

<span id="page-20-1"></span>
$$
T_{\rm c} = T_{01} + \frac{T_{01}}{\eta_c} \left\{ \left( \frac{p_{02}}{p_{01}} \right)^{\frac{\gamma - 1}{\gamma}} - 1 \right\} \tag{1c}
$$

<span id="page-20-3"></span><span id="page-20-2"></span>
$$
\dot{W}_c = \dot{m}_c c_{p,c} (T_c - T_{01})
$$
\n(1d)

Put generic equations in a base class, Compressor\_Template.

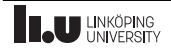

[Vehicle and Engine Modeling](#page-0-0) The Clare Care Eriksson The Lars Eriksson February 1, 2016 17/25

### Torque – MVEM Engine Model

Use replaceable functions to let users tailor their models.

```
model Compressor " Complete compressor " extends
  VehProLib.Interfaces.Turbocharger.Compressor_Template ;
replaceable function mass_flow =
  VehProLib.Functions.CompressorMaps.Model_8_9 ;
replaceable function efficiency =
  VehProLib.Functions.CompressorMaps.Model_8_5 ;
equation
  f_m = mass_flow(p_in = i.p, p_out = o.p, T_in = i.T, w = w);
  f_{\text{i}} = f_{\text{i}} = \text{if} is f_{\text{i}} = f_{\text{i}} = f_{\text{i}}, f_{\text{i}} = f_{\text{i}}, f_{\text{i}} = f_{\text{i}}, f_{\text{i}} = f_{\text{i}}, f_{\text{i}} = f_{\text{i}}end Compressor ;
```
Base models from textbooks provide startingpoints for students and engineers.

```
VehProLib.Engine.Turbocharger.Compressor
  compressor(maxs_flow = MyModel;
```
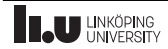

## Engine As Torque Generator

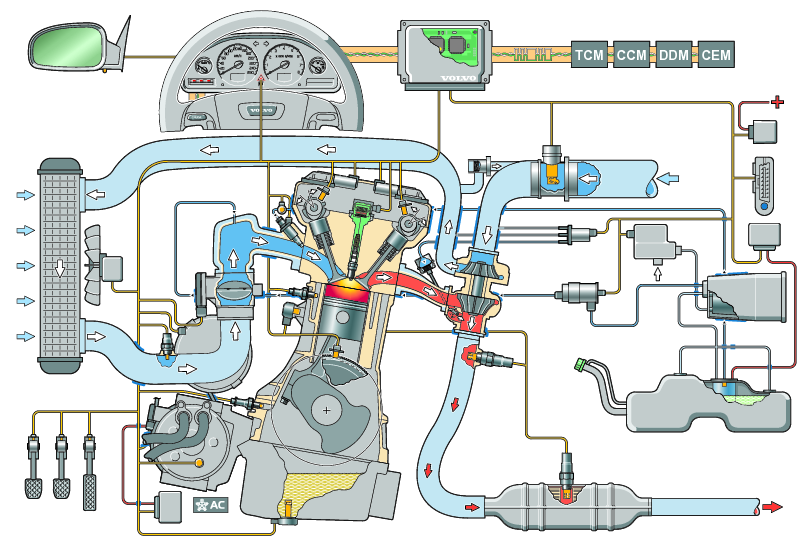

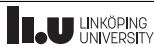

### Torque – MVEM Engine Model

- Mvem engine Pump
- Torque calculation based upon: Ideal cycle
	- –heat transfer
	- –pumping work
	- –friction
- Fast simulations
- Validated against detailed cylinder model
- Useful for Diesel and Gasoline

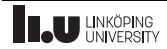

### A Simple Physics Based Torque Model Relation between work and torque

$$
W = \oint M_c(\theta) d\theta = M 2 n_r \pi \quad \Rightarrow \quad M = \frac{W}{n_r 2 \pi}
$$

Three component torque model

$$
M = \frac{W_{ig} - W_{\text{pump}} - W_{fric}}{n_r 2 \pi}
$$

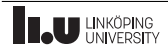

### A Simple Physics Based Torque Model Relation between work and torque

$$
W = \oint M_c(\theta) d\theta = M 2 n_r \pi \quad \Rightarrow \quad M = \frac{W}{n_r 2 \pi}
$$

Three component torque model

$$
M = \frac{W_{ig} - W_{\text{pump}} - W_{fric}}{n_r 2 \pi}
$$

Gross indicated work,  $W_{iq}$ 

$$
W_{ig} = m_f q_{LHV} \frac{1}{1 - r_c^{\gamma - 1}} \eta_{ig} \eta_\lambda \eta_{ign}
$$

Pumping work,  $W_{\text{pump}}$ 

$$
W_{\rm pump}=V_d\left(p_{em}-p_{im}\right)
$$

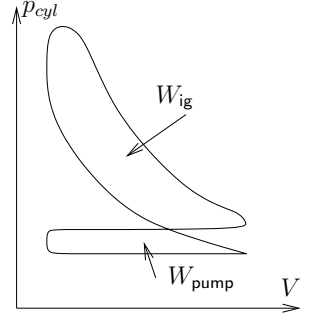

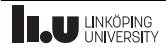

### A Simple Physics Based Torque Model Relation between work and torque

$$
W = \oint M_c(\theta) d\theta = M 2 n_r \pi \quad \Rightarrow \quad M = \frac{W}{n_r 2 \pi}
$$

Three component torque model

$$
M = \frac{W_{ig} - W_{\text{pump}} - W_{fric}}{n_r 2 \pi}
$$

Gross indicated work,  $W_{iq}$ 

$$
W_{ig} = m_f q_{LHV} \frac{1}{1 - r_c^{\gamma - 1}} \eta_{ig} \eta_\lambda \eta_{ign}
$$

Pumping work,  $W_{\text{pump}}$ 

$$
W_{\rm pump}=V_d\left(p_{em}-p_{im}\right)
$$

Friction work,  $W_{fric}$ 

$$
W_{fric} = V_d FMEP(N)
$$

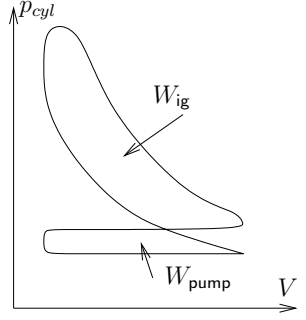

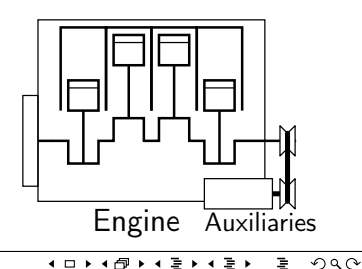

- <span id="page-27-0"></span>
- 
- [Case Study Vehicle in Driving Cycle](#page-27-0)

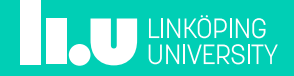

### Vehicle with Driver

Small engine 1.3 liter, with turbocharger in a normal size vehicle.

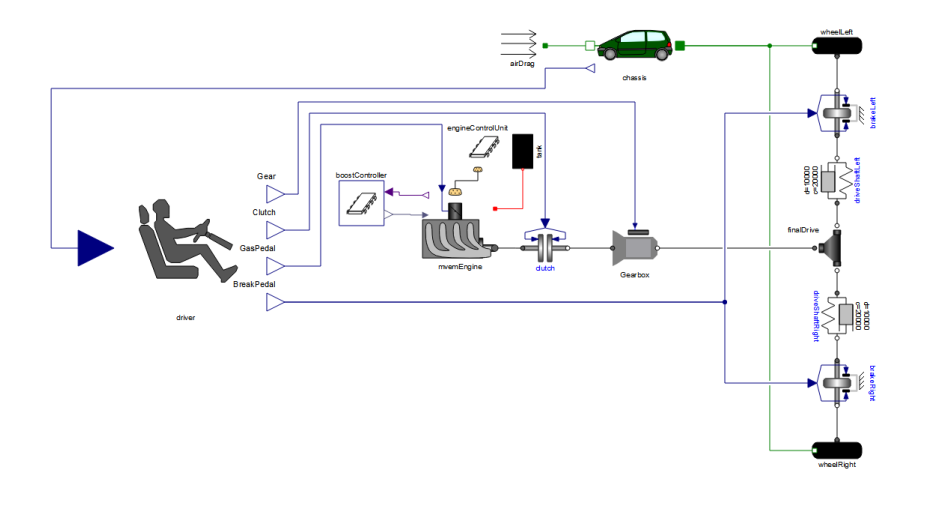

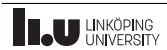

[Vehicle and Engine Modeling](#page-0-0) **Lars Eriksson** Cars Eriksson February 1, 2016 23/25

### Engine

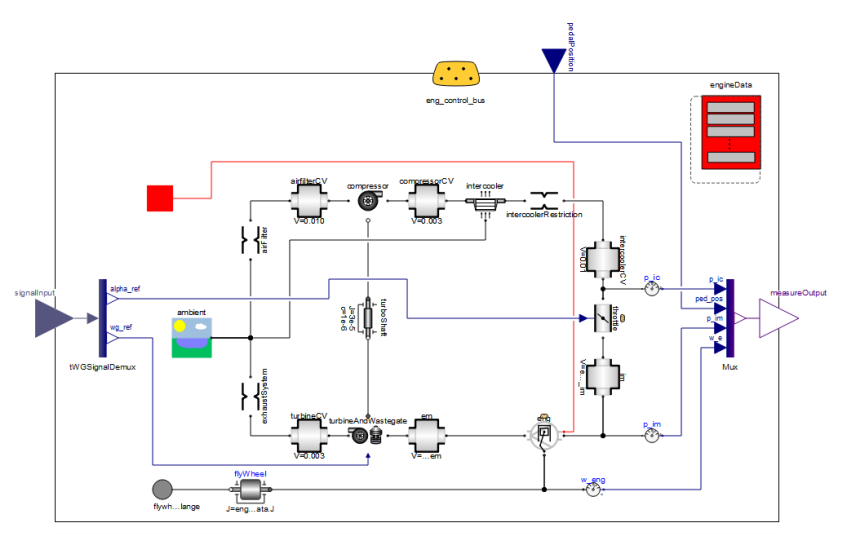

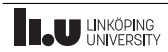

## Vehicle following the cycle

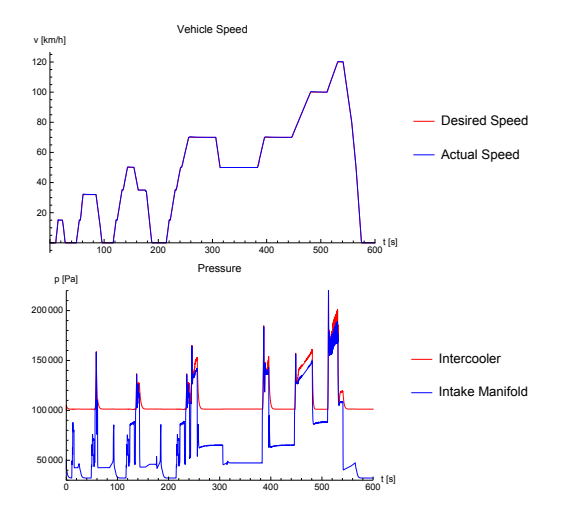

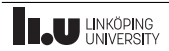

### Summary

- VehProLib Has been presented summarily.
- Vehicle in Longitudinal Motion.
- Some example models shown
- Engine design for both gasoline and diesel applications
- Library and Modelica constructs to aid both new users and advanced.
- A simple showcase, demonstrating turbocharging of a vehicle.

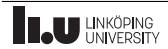

## Summary

- VehProLib Has been presented summarily.
- Vehicle in Longitudinal Motion.
- Some example models shown
- Engine design for both gasoline and diesel applications
- Library and Modelica constructs to aid both new users and advanced.
- A simple showcase, demonstrating turbocharging of a vehicle.
- Availability and integration of education material can give penetration.
- OpenModelica provides opportunity for introduction.

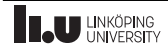

# Lars Eriksson

[lars.eriksson@liu.se](mailto:lars.eriksson@liu.se)

<www.liu.se>

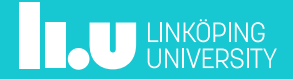